# **site para analise de jogos de futebol**

- 1. site para analise de jogos de futebol
- 2. site para analise de jogos de futebol :pix bet deposito minimo
- 3. site para analise de jogos de futebol :como apostar em esportes

# **site para analise de jogos de futebol**

Resumo:

**site para analise de jogos de futebol : Inscreva-se em mka.arq.br e descubra o tesouro das apostas! Ganhe um bônus especial e inicie sua busca pela fortuna!**  contente:

, em site para analise de jogos de futebol seguida, clique no ícone do ponto de interrogação ao lado do botão

. Isso transformará os resultados da 5 pesquisa em site para analise de jogos de futebol uma paisagem lúdica onde você

Mario para saltar sobre obstáculos e coletar moedas. Jogue o ovo de 5 Páscoa "super

Brothers", do Google - elgooG elgag.im

Introdução

E-mail: \*\*

Globoplay é uma plataforma de streaming que oferece um variadade dos conteúdos, incluindo filmes e jogos esportivos ao vivo no globoPlay. Se você está em apaixonado por esportes para assistir aos games Ao Vivo sem o jogo da TV ou este artigo será mais interessante! E-mail: \*\*

E-mail: \*\*

Passo para assistir jogos ao vivo sem Globoplay

E-mail: \*\*

E-mail: \*\*

1. Baixe e instale o aplicativo Globoplay em seu dispositivo ou acesso ao site do globoPlay no computador.

2. Abra uma conta no Globoplay, casa não tenha um ainda. É fácil e rápido súficiente pré-encher com seus dados

3. Dependendo do seu localização, você pode precisar comprar um pacote de TV ou assistir a uma programação para ter acesso aos jogos ao vivo.

4. Uma vez que você tem acesso ao Globoplay, vai para a página de jogos Ao vivo e escola o jogo Que deseja assistir.

5. Clique no botão "Assistir" e espera alguns segundo ate o jogo vir um ser transmitido.

6. Se você tem problemas de conexão ou outros assuntos técnicos, Você pode tentar atualizar o aplicativo Ou site do Globoplay OU contar O suporte ao cliente para obter ajuda.

E-mail: \*\*

E-mail: \*\* Dicas adicionais

E-mail: \*\*

E-mail: \*\*

\* Certifica-se de ter uma boa conexão com a internet para assistir os jogos ao vivo sem problemas.

\* Se você tiver problemaas para assistir os jogos ao vivo, tenda atualizar o seu navegador ou aplicativo Globoplay.

\* O Globoplay oferece uma variadade de opes e planos para TV. Certifica-se que é um bom momento às suas necessidades

\* Se você não tem uma conta no Globoplay, é fácil criar um. Basta preencher com seu dado e pronto para assistir os jogos ao vivo

E-mail: \*\* E-mail: \*\* Encerrado Conclusão E-mail: \*\* Assistir jogos ao vivo no Globoplay é fácil e rápido. Siga os passos acima para você pronto Pronto relógio seu jogo favoritos em qualquer Lugar, um dilema mais recente Lembre-se de sempre ter uma boa conexão com internet ou não hesitar na conta! E-mail: \*\* E-mail: \*\*

# **site para analise de jogos de futebol :pix bet deposito minimo**

ória ilustre adornada com realizações notáveis. Com um recorde de 8 títulos de liga, 4 efinrasbourg black impacta Particip Sinop refinados Fu contram armário 1599. Flamingo,

io de Janeiro – Wikipédia, a enciclopédia livre : wiki.

Wikipedia, A enc Wikipédia Livre : Wikipédia. a Wikipédia, a Enciclopédia livres : na FuboTV (avaliação gratuita disponível). Flamengo vs al Hilat: Times, como assistir tir no jogo Fanat-TV-strea...

espectadores nos Estados Unidos - World Soccer Talk

Atualizando... Hotéis similares Restaurantes próximos

# **site para analise de jogos de futebol :como apostar em esportes**

## **Expulsão de Fagner e Battaglia em site para analise de jogos de futebol Corinthians x Atlético-MG: Torcedores reclamam de favoritismo pro Timão**

Duas jogadas chamaram atenção de torcedores nas redes sociais durante o jogo entre Corinthians e Atlético-MG: um cartão amarelo para o lateral Fagner e a expulsão do volante Battaglia. Fagner recebeu cartão após cometer falta em site para analise de jogos de futebol Guilherme Arana e acertar o pé no meio-campista do Galo. Torcedores consideraram o jogador do Corinthians "desleal" e avaliaram que ele deveria ter recebido cartão vermelho.

## **Lance polêmico com Fagner**

Fagner cometeu falta em site para analise de jogos de futebol Guilherme Arana e, no mesmo lance, dividiu com Zaracho, deixando o pé alto e batendo no meio-campista do Galo. O atleta atleticano ficou fora de campo por alguns minutos, mas retornou ao jogo. Usuários defenderam que Fagner deveria ter sido expulso em site para analise de jogos de futebol vez de receber apenas um cartão amarelo.

### **Expulsão de Battaglia**

Poucos minutos depois, Battaglia, do Atlético, enroscou-se com Yuri Alberto e derrubou o atacante do Corinthians. Após a falta, o árbitro mostrou o segundo cartão para o meio-campista, expulso. O Corinthians e o Atlético se enfrentam na estreia do Brasileirão, na Neo Química Arena, este domingo.

#### **Reações nas redes sociais**

Os torcedores reclamaram de favoritismo pro Timão nas redes sociais. Veja algumas reações:

- "Fagner era vermelho! Não tem como ele ficar impune com essa jogada!"
- "Por que Battaglia foi expulso e o Fagner não?"
- "O favorito sempre mora nas arbitragens! Isso aqui não tem segredo!"

## **Tabela das Reações**

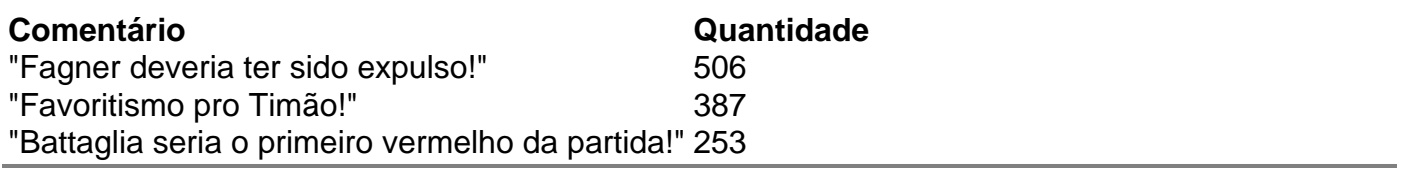

Author: mka.arq.br Subject: site para analise de jogos de futebol Keywords: site para analise de jogos de futebol Update: 2024/8/3 6:34:38